## UXU SER  $\blacksquare$

# Bem-vindo à Linux User!

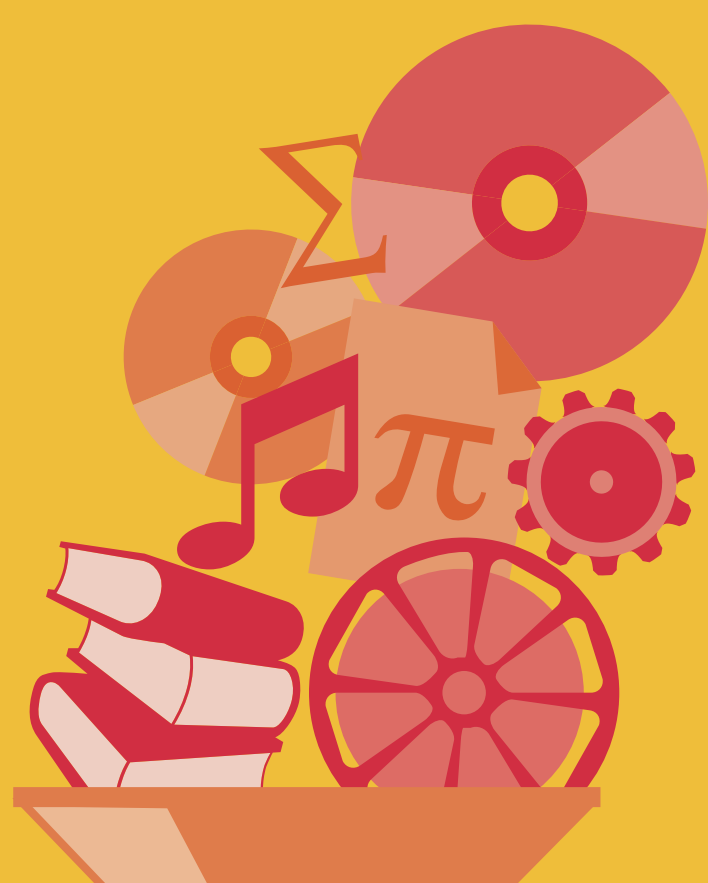

Esta é uma seção especial dedicada a destacar programas úteis e interessantes para ajudá-lo no seu trabalho diário com o Linux no desktop. Aqui você encontrará informações sobre como utilizar programas comuns de forma mais eficiente, obterá um valioso embasamento técnico e conhecerá as últimas novidades em software para seu sistema operacional favorito.

### **Ubuntu 4.10 .............................................76**

Ubuntu não é apenas mais uma distribuição Linux. É, finalmente, a distribuição feita para o usuário final que espera que o computador simplesmente "funcione", sem perder horas e horas tentando fazer seu modem funcionar ou tentando entender porquê sua câmera digital deve ser "montada" como um dispositivo SCSI.

#### **Janelas em ordem .....................................78**

Se o seu gerenciador de janelas é muito chato ou espartano pro seu gosto, por que não animá-lo um pouco? O Skippy, um criativo paginador para sua área de trabalho, pode ser o que você estava procurando!

#### **Nada de fi os ............................................ 80**

A conexão a redes sem fio está mais popular que nunca. O KWiFiManager do KDE é uma ferramenta útil para monitorar e gerenciar conexões sem fio.

#### **Dicas & Truques de OpenOffice.org............83**

Acabou de se converter ao OpenOffice? Se você já trabalhou anteriormente com o Microsoft Office, seu novo ambiente de trabalho pode parecer pouco familiar. Dê uma olhada nestas dicas e truques que o ajudarão a desfrutar da nova experiência com o OpenOffice.

#### **Papo de Botequim – parte VII ................... 86**

De pouco adianta ter acesso à informação se ela não puder ser apresentada de forma atraente e que facilite a compreensão. O comando *tput* pode ser usado por shell scripts para posicionar caracteres e criar vários efeitos com o texto mostrado na tela.